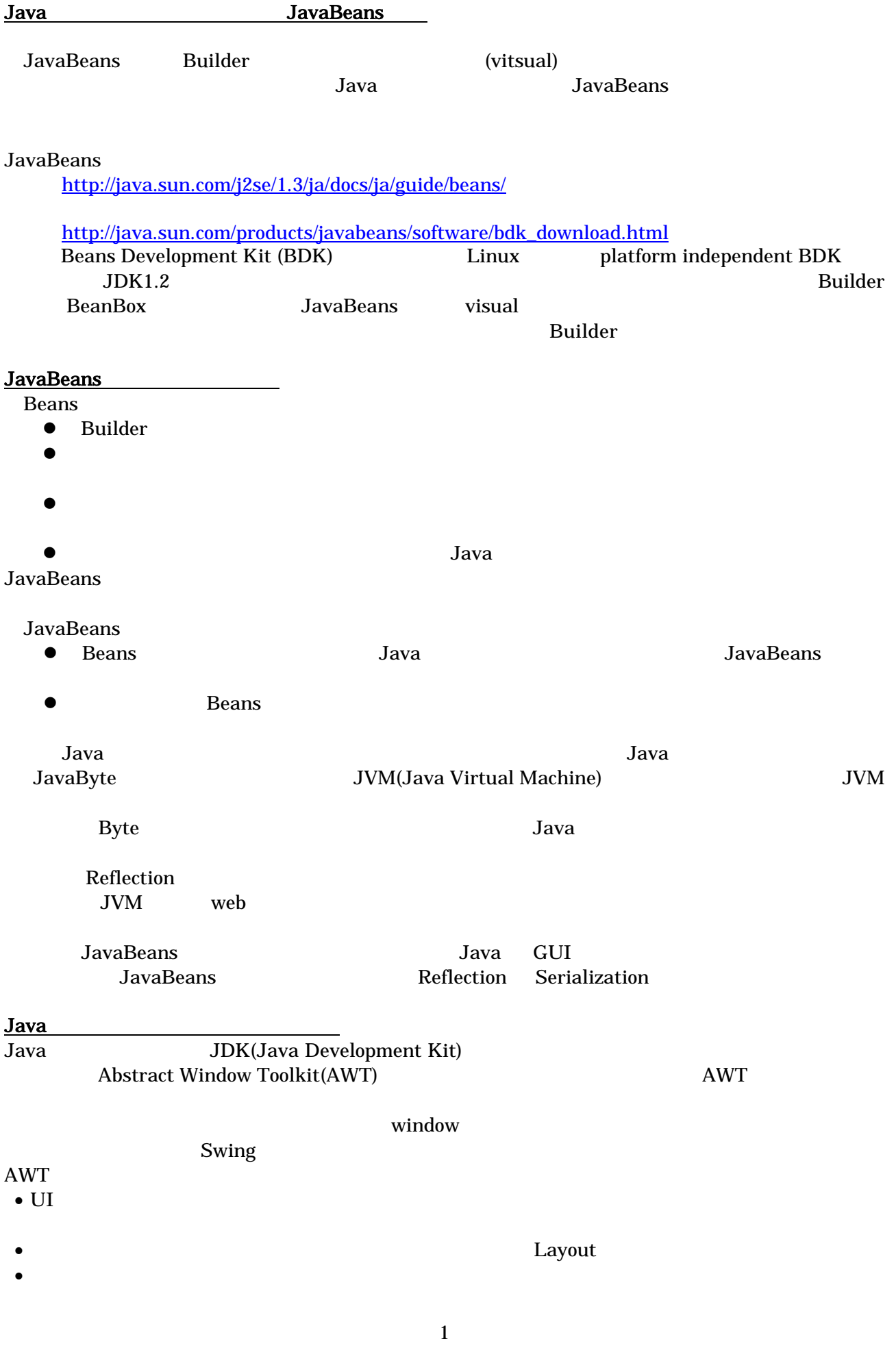

```
helloAWT java.awt.*
java.awt.event.* helloGUI
Main Window Frame
   Frame f = new Frame("hello world");
   Frame Container Container
P_{\text{R}} helloGUI hello = new HelloGUI(); 
    hello.init(); 
    hello.start(); 
    f.add(hello,"Center"); 
Frame r^2 f.setSize(300,100); 
    f.show(); 
 import java.awt.*; 
 import java.awt.event.*; 
 import java.applet.Applet; 
 import java.util,* ; 
 class HelloGui extends Applet implements ActionListener { 
    Button button1,button2; 
    Label label; 
    public void init(){ 
      setLayout(new BorderLayout()); 
      setLocale(Locale.JAPANESE); 
      button1 = new Button("hello"); 
      button2 = new Button ("clear"); 
      button1.addActionListener(this); 
      button2.addActionListener(this); 
     label = new Label("");
      add(label,"North"); 
      add(button1, "Center"); 
      add(button2,"East"); 
    } 
    public void actionPerformed(ActionEvent e){ 
        if(e.getSource() == button1) label.setText("hello"); 
       if(e.getSource() == button2) label.setText("");} 
    public static void main(String args[]){ 
        HelloGui h = new HelloGui(); 
       Frame f = new Frame("hello GUI"); hello.init(); 
        hallo.start(); 
        f.add(hello,"Center"); 
        f.setSize(300,100); 
        f.show(); 
      } 
 }
```
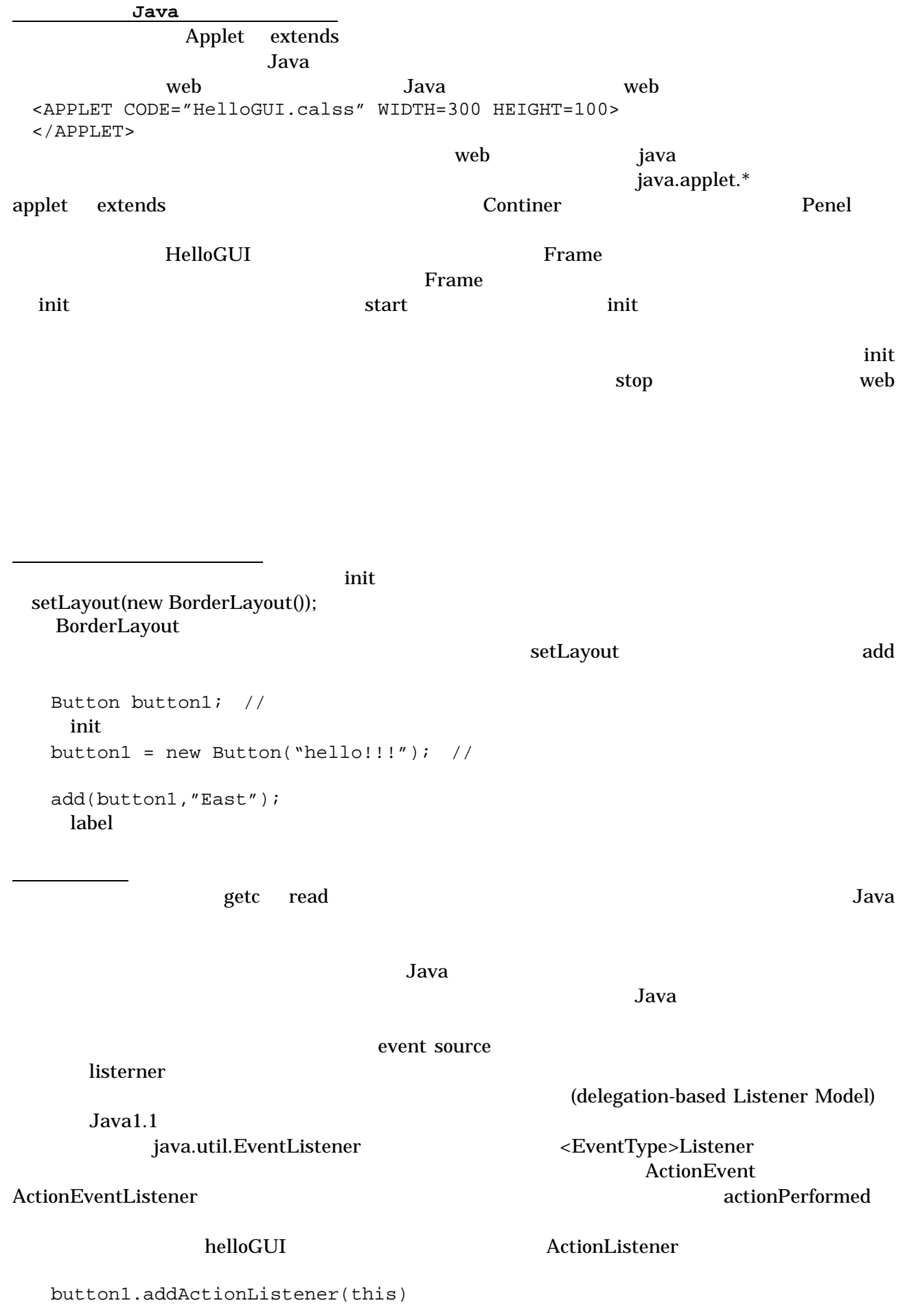

## で、button1 に関するイベントが出されています。このつまに、リスナーである。この*りません*と思っています。 actionPerformed actionEvent actionEvent actionPerformed label if(e.getSource() == botton1) label.setText("hello"); cui Tara and Tara and Tara and Tara and Tara and Tara and Tara and Tara and Tara and Tara and Tara and Tara an<br>Cui Tara and Tara and Tara and Tara and Tara and Tara and Tara and Tara and Tara and Tara and Tara and Tara an JavaBeans

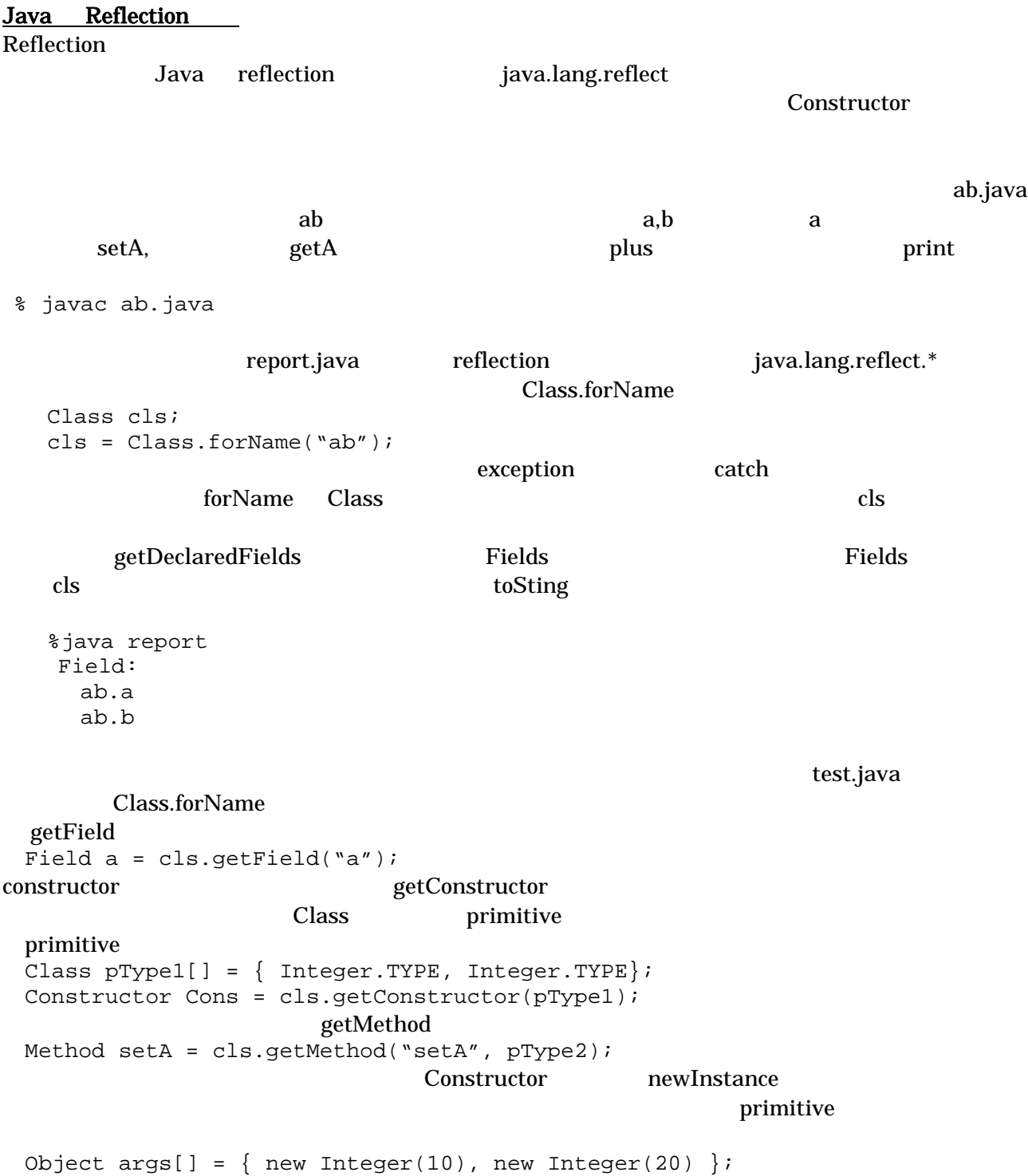

```
object obj = Cons.newInstance(args);
```
 $\mathrm{getInt}$ 

```
<u>int</u> and the set of the set of the set of the set of the set of the set of the set of the set of the set of the set of the set of the set of the set of the set of the set of the set of the set of the set of the set of the
```
invoke

```
 setA.invoke(obj,arg); 
plus \Box
```
a.getInt(obj);

```
---ab.java ------------------------------------------------- 
public class ab { 
   public int a; 
   public int b; 
   public ab(int x, int y){ 
    a = x;
    b = y; } 
  public ab() { a = 1; b = 1; }
   public int getA() { return a; } 
  public void setA(int x) { a = x; }
  public int plus() { return a + b; }
   public void print() { 
     System.out.println("a="+a+",b="+b); 
   } 
} 
---report.java---------------------------------------------- 
import java.lang.reflect.*; 
public class report { 
   public static void main(String argv[]){ 
     Class cls; 
     try { 
        cls = Class.forName("ab"); 
     } catch(Exception e){ 
        System.out.println("cannot instantiate class"); 
        return; 
     } 
     try { 
        System.out.println("Field:"); 
        Field fields[] = cls.getDeclaredFields(); 
       for(int i = 0; i < fields.length; i++){
            System.out.println(" "+fields[i].toString()); 
        } 
     } catch(Exception e){ 
        System.out.println("exception!!!"); 
        return; 
     } 
   } 
} 
---- test.java --------------------------------------------- 
                                                               ---- test.java --------------------------------------------- 
                                                               import java.lang.reflect.*; 
                                                               public class test { 
                                                                  public static void main(String argv[]){ 
                                                                     Class cls; 
                                                                     Object obj; 
                                                                     try { 
                                                                       cls = Class.forName("ab"); 
                                                                     } catch(Exception e){ 
                                                                      System.out.println("cannot instantiate
                                                               class:"+e); 
                                                                       return; 
                                                                     } 
                                                                     try { 
                                                                       Field a = cls.getField("a"); 
                                                                      Field b = cls.getField("b");Class pTypes1[] ={ Integer.TYPE, Integer.TYPE }; 
                                                                       Constructor Cons = 
                                                                                  cls.getConstructor(pTypes1); 
                                                                      Class pTypes2[] = {Integer.TYPE};
                                                                       Method setA = cls.getMethod("setA",pTypes2); 
                                                                      Class pTypes3[] = \{\}; Method getA = cls.getMethod("getA",pTypes3); 
                                                                       Method plus = cls.getMethod("plus",pTypes3); 
                                                                       Method print = cls.getMethod("print",pTypes3); 
                                                                      Object VOID[] = \{ \};
                                                                      Object args[] = \{ new Integer(20), new\}Integer(1) };
                                                                       obj = Cons.newInstance(args); 
                                                                       System.out.println("a="+a.getInt(obj)); 
                                                                       System.out.println("b="+b.getInt(obj)); 
                                                                       a.setInt(obj,10); 
                                                                       print.invoke(obj,VOID); 
                                                                       System.out.println("a="+a.getInt(obj)); 
                                                                       System.out.println("b="+b.getInt(obj)); 
                                                                       Object o = plus.invoke(obj,VOID); 
                                                                       System.out.println("a+b="+((Integer)o)); 
                                                                     } catch(Exception e){ 
                                                                       System.out.println("exception!!! "+e); 
                                                                       return; 
                                                                     }
```
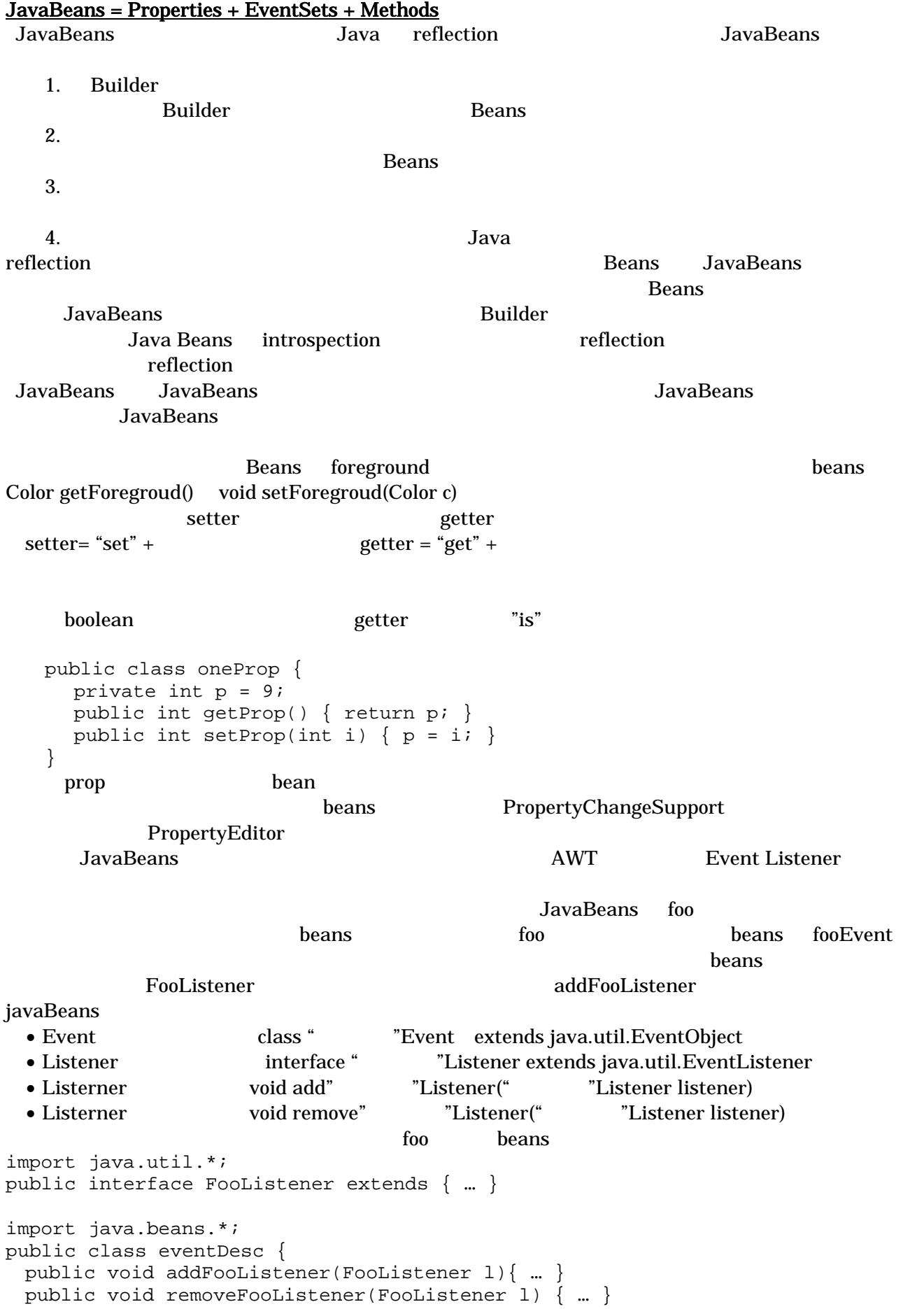

} JavaBeans でんしょうかい しゅうしょう しゅうしゅう しゅうしゅう しゅうしゅう しゅうしゅう しゅうしゅうしゅう

**Builder** extending the state of the state of the state extending the state of the state extending the state of the state of the state of the state of the state of the state of the state of the state of the state of the st introspection intropsector import java.beans.intropsector; …. Beans Info = Intropsector.getBeanInfo(Class beanClass); Serialization JavaBeans **Dava Serialization Contracts** Serialization University Serialization Contracts <u>Date</u> 2000 and 2000 and 2000 and 2000 and 2000 and 2000 and 2000 and 2000 and 2000 and 2000 and 2000 and 2000 and 2000 and 2000 and 2000 and 2000 and 2000 and 2000 and 2000 and 2000 and 2000 and 2000 and 2000 and 2000 and Date  $d = new Date()$ ; ... FileOutputStream fout = new FileOutputStream("tmp"); ObjectOutputStream out = new ObjectOutputStream(fout); out.write(d); out.flush(); FileInputStream fin = new FileInputStream("tmp"); ObjectInputStream in = new ObjectInputStream(in); Date  $d = (Date) in.readObject()$ ; writeObject Serializable Serializable import java.io.Serializable; public class myClass implements Serializable { … } **Builder** extended the state of the state of the state of the state of the state of the state of the state of the state of the state of the state of the state of the state of the state of the state of the state of the stat Seral i zation  $\rm{Date}$ Java Jini RMI Beans JavaBeans  $\alpha$ **Builder** extending the state of the state of the state of the state of the state of the state of the state of the state of the state of the state of the state of the state of the state of the state of the state of the sta Java Beans introspection Wiring さて、JavaBeans でのプログラミングの中心となるのが、Wiring、すなわちそれぞれの JavaBeans **CONORGIST A BUILDER A B CONORGIST B**  $A$  B B S ON SAVA GUI SAVA GUI O buttonA actionEvent 2000 actionEvent ということについてはない とって、"hello"というメッセージを表示する場合、おこなわなくてはならないことは、HelloLabel ActionListener buttonA class buttonA { … buttonA(HelloLabel label) { … addActionListener(label); … } } class HelloLabel implements ActionListener { …  $actionPerformed(ActionEventev) {\_ \dots \_ showHello(); /*"hello" \_ */ }$ 

```
} 
class Exec { 
  public static void main(String argv[]) { 
    HelloLabel l = new HelloLabel(); 
    new buttonA(l): 
} 
<u>Exect</u> main executive main executive main exects \frac{1}{2} main executive \frac{1}{2}
```
## **Adapter**

Adapter

```
class buttonA \{ ... \}class HelloLabel { … } 
class Adapter implements ActionListener { 
  private HelloLabel target; 
 public void setTarget(HelloLabel t){ target = t; }
  public void actionPerformed(ActionEvent ev) { target.showHello(); } 
} 
class Exec { 
   public static void main(String argv[]){ 
    Hello l = new HelloLabel(); 
   buttonA botton = new buttonA();
   Adapter adapter = new Adapter();
    adapter.setTarget(l): 
    button.addActionListener(adapter); 
} 
\bf{Adapter}
```
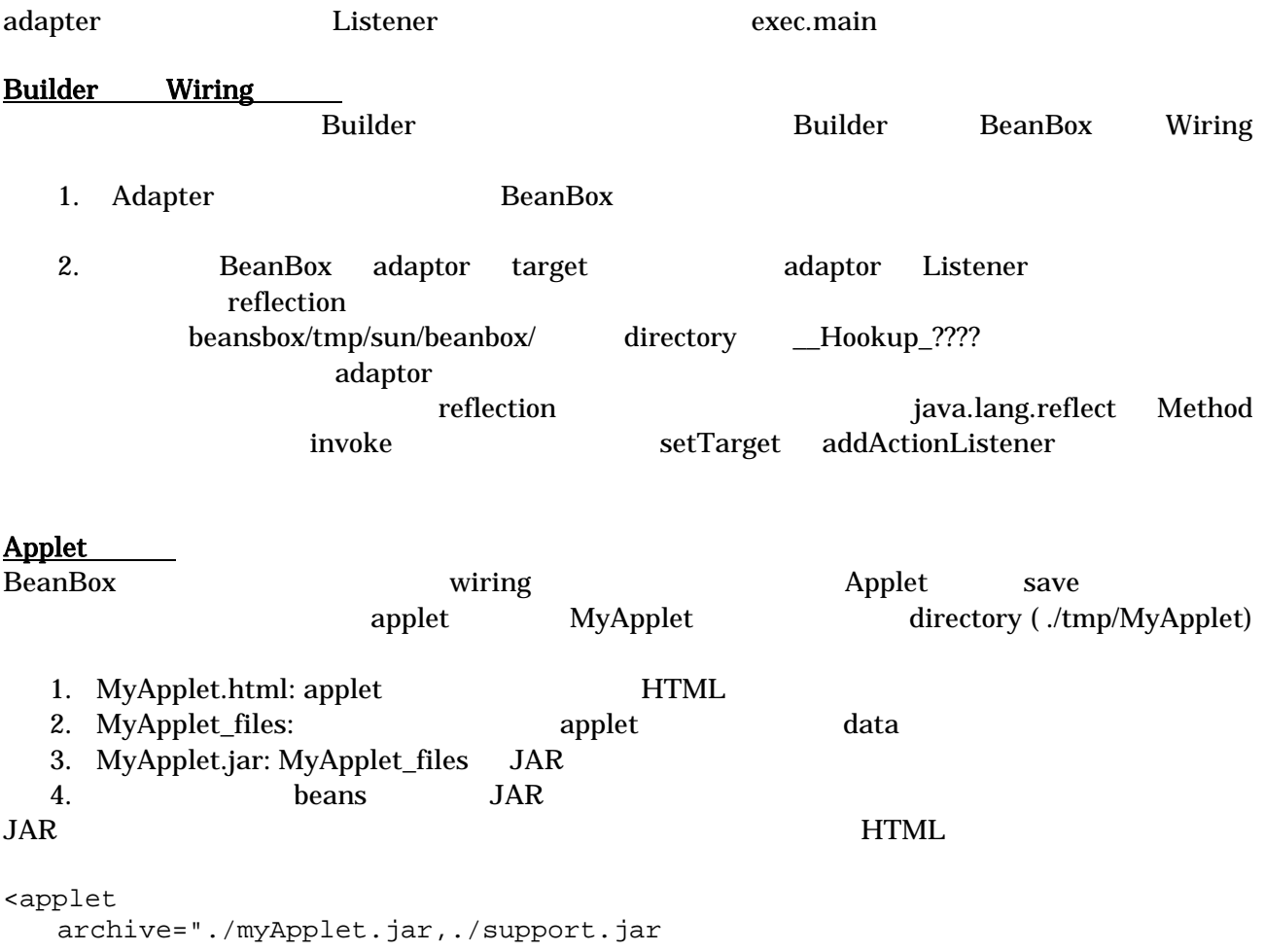

Exec.main

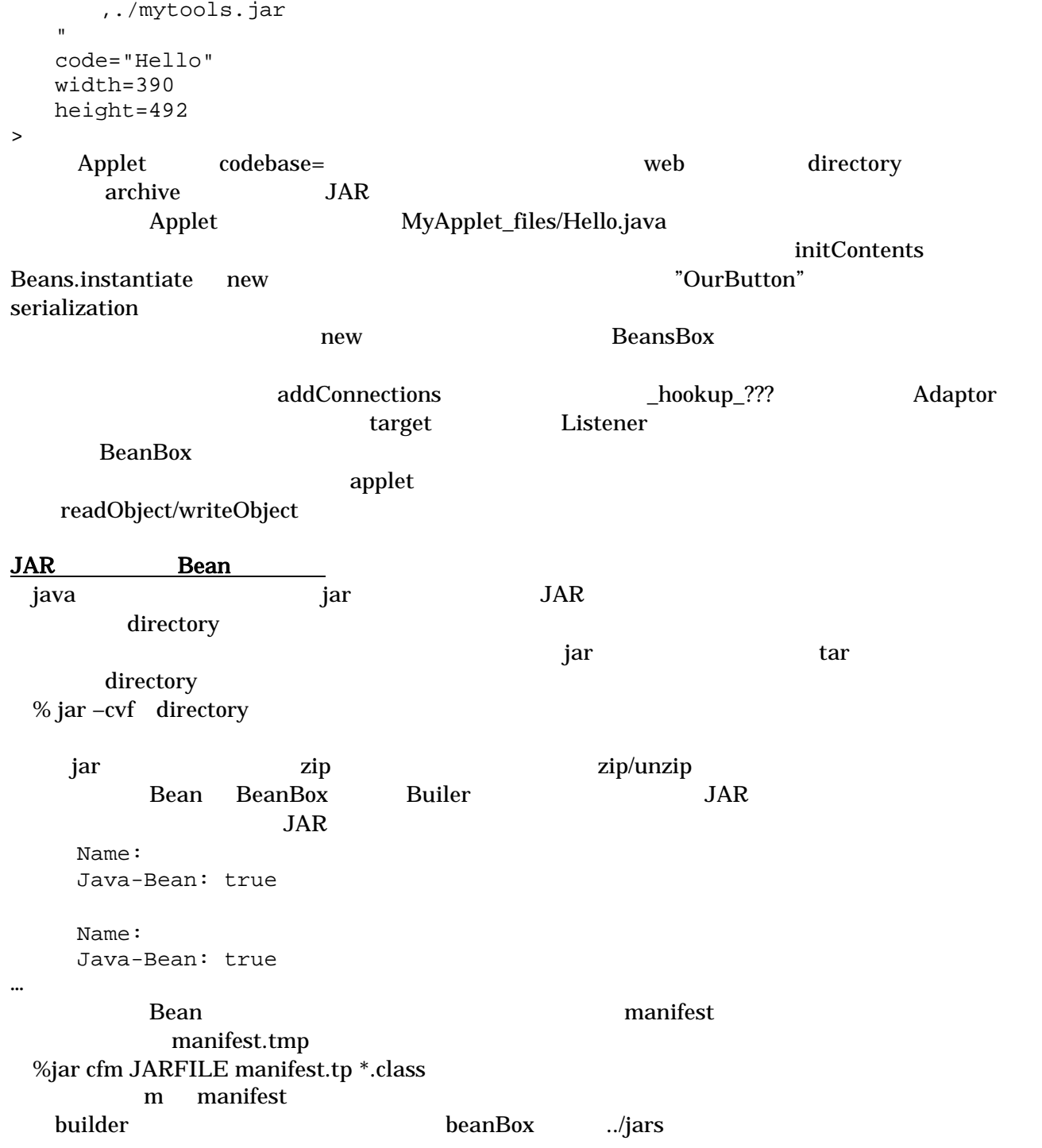